## QRコードを読み取る

QRコードを読み取って利用できます。

QRコードリーダーを利用する

 $\boxed{1}$ 

ホーム画面で (カメラ)

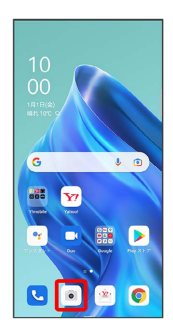

 $\overline{2}$ 

写真

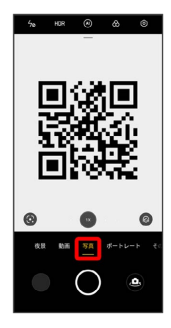

 $\overline{\mathbf{3}}$ 

読み取るQRコードを画面に表示

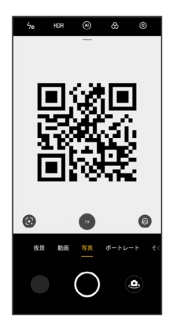

## $\overline{4}$

タップしてページへ移動

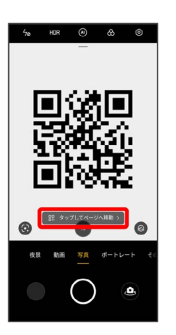

※25 読み取り結果が表示されます。

・確認画面が表示されたときは、画面の指示に従って操作してくだ さい。